# Hochschule Esslingen

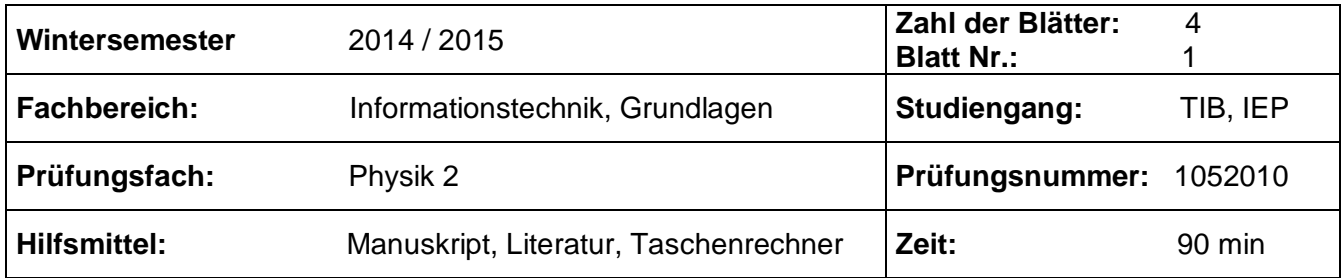

*Bitte achten Sie bei allen Rechnungen auf die korrekte Verwendung von Einheiten.*

*Wenn Sie eine unbekannte Formel aus der Formelsammlung verwenden, so schreiben Sie dies kurz hinzu ("FS liefert…").*

*Verwenden Sie bei Aufgabe 2 das falsche Ersatzergebnis, sofern sie die Teilaufgabe a) nicht lösen können.*

*Viel Erfolg!!*

### **Benötigte Konstanten:**

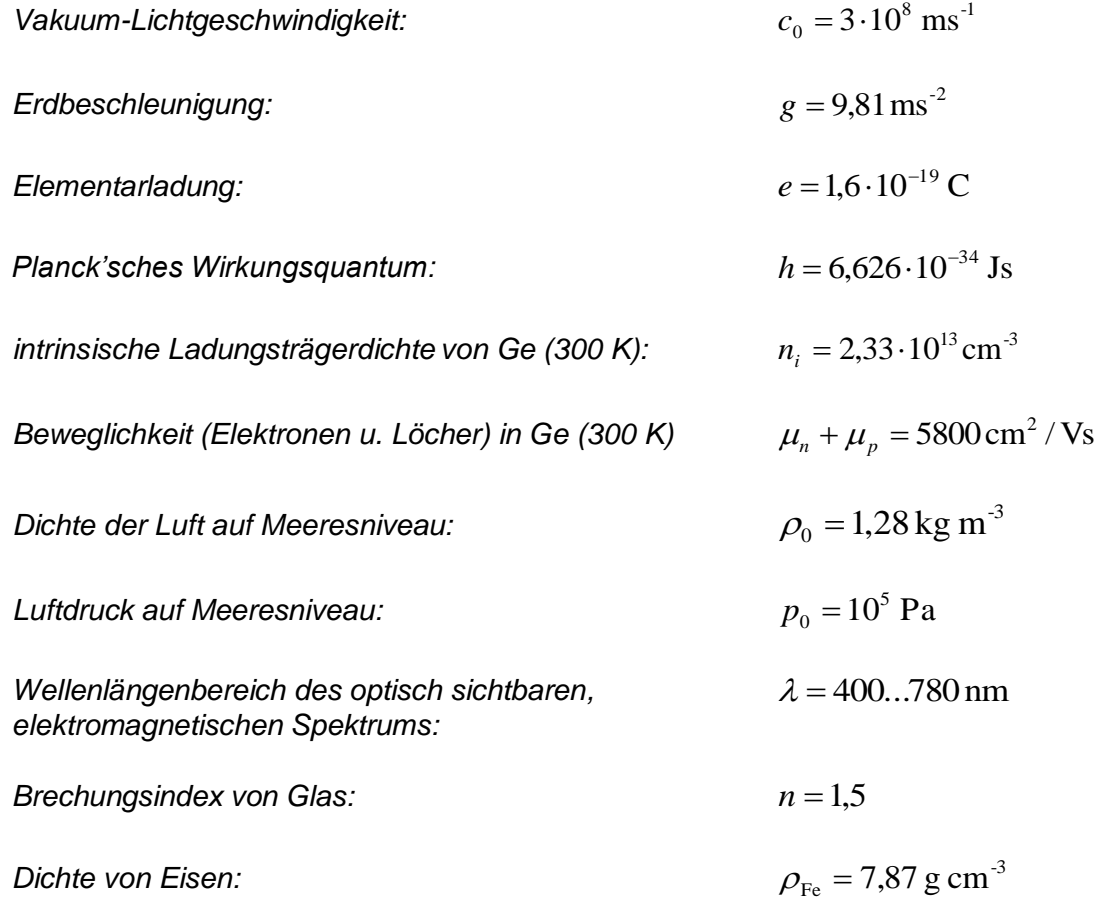

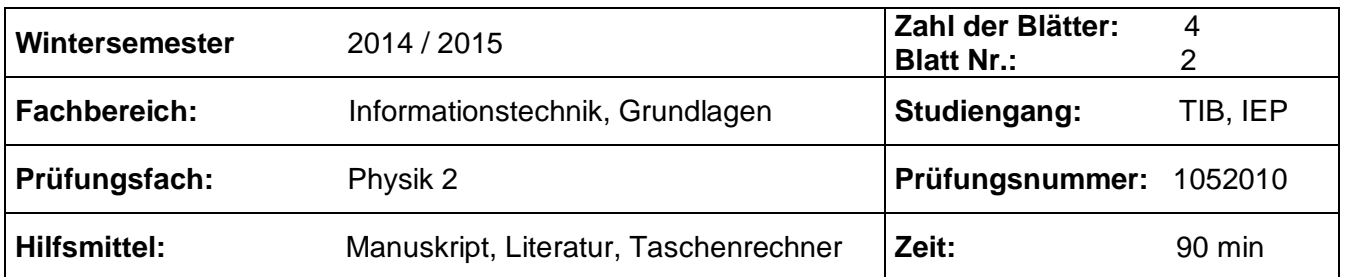

### **Aufgabe 1:** *Quickies* **(28 Punkte)**

- a) Die Bandlücke eines GaAs-Halbleitermaterials beträgt 1,43 eV. Ab welcher Wellenlänge werden Photonen von diesem Material absorbiert?
- b) Beschreiben Sie, wie sich die kinetische Energie und die Anzahl der beim Fotoeffekt heraus gelösten Elektronen verändert, wenn man die Wellenlänge bzw. die Intensität des verwendeten Lichts verändert.
- c) Ein Lichtstrahl trifft mit einem Einfallswinkel von 60 $^{\circ}$  auf eine Grenzfläche Luft  $\rightarrow$  Glas. Berechnen Sie den Brechungswinkel. Beim Übergang Glas  $\rightarrow$  Luft kann es zum Phänomen der Totalreflexion kommen. Bestimmen Sie rechnerisch den Grenzwinkel, ab dem dies geschieht. Nennen Sie ein Beispiel aus der Technik, wo man das Prinzip der Totalreflexion verwendet.
- d) Eine 100 W-Lampe sei einen Tag lang in Betrieb. Welche Masse besitzen alle Photonen zusammen, die die Lampe an diesem Tag emittiert? *(Verwenden Sie für die Wellenlänge einen Mittelwert des optisch sichtbaren, elektromagnetischen Spektrums.)* Hat die Lampe nach der Abkühlung an Masse verloren? Begründen Sie kurz.
- e) In einem Hall-Experiment wurde bei einer Kupferfolie der Dicke  $d = 10 \mu$ m bei einer Stromstärke von 10 A in einem senkrecht zur Bewegungsrichtung der Elektronen verlaufenden Magnetfeld der Stärke 300 mT eine Hallspannung von 16 µV gemessen. Ermitteln Sie hieraus die Elektronendichte des Materials. Welchen Wert misst man für die Hallspannung, wenn man die Kupferfolie um 45° gegen die Magnetfeldlinien dreht?
- f) Berechnen Sie den spezifischen Widerstand von Germanium bei Zimmertemperatur (300 K) mit Hilfe der Werte von Seite 1.
- g) Für den Luftdruck in Abhängigkeit der Höhe *h* über dem Meeresspiegel gilt:

$$
p(h) = p_0 \cdot \exp\left(-\frac{\rho_0 g h}{p_0}\right)
$$

Bei welcher Höhe h ist der Luftdruck auf 10% des ursprünglichen Wertes abgesunken?

h) In der Vorlesung haben Sie folgendes Experiment zu sehen bekommen: Ein Eisendraht (Durchmesser 0,3 mm)

wird mit Hilfe von Wechselspannung und eines Magneten zu Schwingungen angeregt, es bilden sich stehende Wellen. Der Draht wird mit einem herunterhängenden Massestück von 1 kg gespannt.

Beschreiben Sie kurz die physikalischen Hintergründe und berechnen Sie dann die Frequenz der 3. Harmonischen.

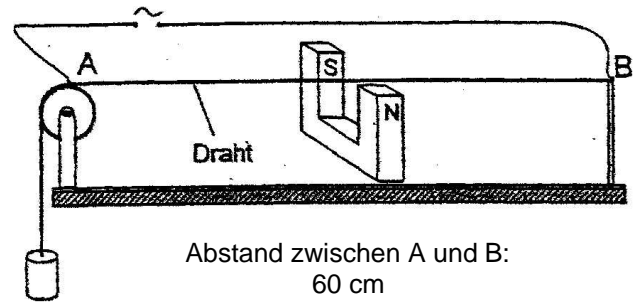

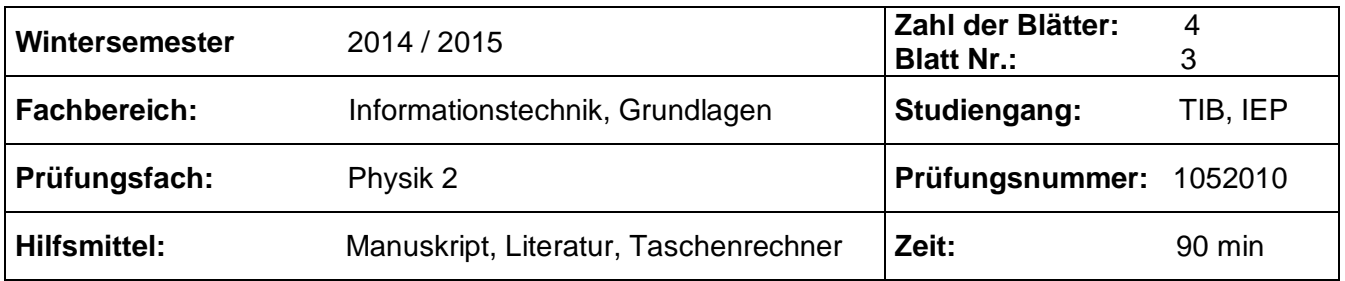

### *Fortsetzung von Aufgabe 1:*

i) Die Wellenlänge eines in Stuttgart bekannten Radiosenders beträgt etwa 325 cm. Welcher Frequenz entspricht dies? Der LC-Schwingkreis eines Empfängers mit einer Kapazität von 100 pF soll auf Resonanz eingestellt werden, um den Sender zu empfangen. Welchen Wert benötigt man für die Induktivität L?

### **Aufgabe 2: (16 Punkte)**

In einem U – Rohr mit einem Durchmesser von 2 cm befindet sich Quecksilber mit der Dichte  $\rho$  =  $13.6~{\rm g~cm}^{-3}$  . Infolge eines Überdrucks auf der rechten Seite ist die Flüssigkeit auf beiden Seiten um den Betrag  $\hat{y} = 3 \text{ cm}$  von der Ruhelage entfernt. Auf der linken Seite ist das Rohr offen. Zum Zeitpunkt $t = 0$ wird der Verschluss geöffnet und die Quecksilbersäule mit der Länge  $l = 30$  cm beginnt zu schwingen.

In den Aufgabenteilen a) bis d) sei von Reibungseffekten abgesehen.

a) Stellen Sie für die Schwingung die zugehörige Differenzialgleichung auf und ermitteln Sie hieraus eine Formel für die Eigenkreisfrequenz $\omega_{\raisebox{-0.65ex}{\textbf{0}}}.$ 

(falsches Ersatzergebnis: *l*  $\omega_0 = \sqrt{\frac{g}{l}}$ )

- b) Ermitteln Sie die Zahlenwerte für  $\omega_0$  und die Periodendauer $T_0$ .
- c) Stellen Sie das Weg-Zeit-Gesetz der Bewegung auf.
- d) Bestimmen Sie jeweils die Beträge der maximalen Geschwindigkeit und der maximalen Beschleunigung.

Im Folgenden sollen Reibungseffekte betrachtet werden.

- e) Nach fünf Perioden ist die Schwingungsamplitude auf die Hälfte des anfänglichen Wertes abgefallen. Wie groß sind die Abklingkonstante $\delta$  , der Dämpfungsgrad D und das logarith- $\bm{\mathsf{m}}$ ische Dekrement  $\Lambda$  ? *(Verwenden Sie die Näherung für den Fall geringer Dämpfung:*  $T^{}_{\rm D} \approx T^{}_0$  *)*
- f) Wie viel Prozent der anfänglich vorhandenen Gesamtenergie wurde in Reibungswärme umgewandelt, nachdem die Schwingungsamplitude auf ein Viertel des ursprünglichen Wertes abgefallen ist?

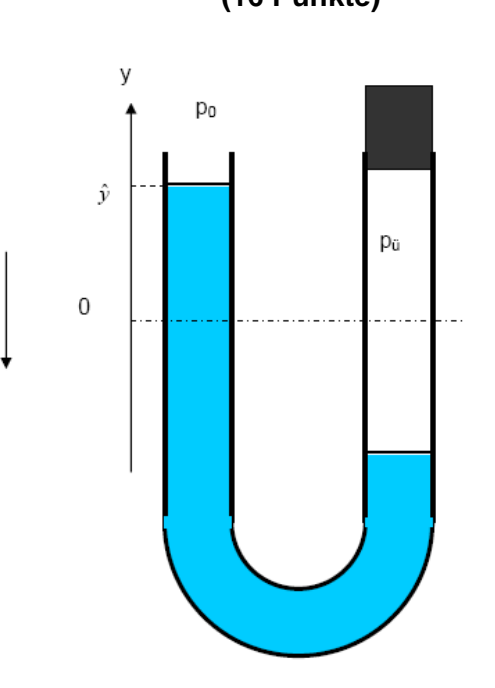

O

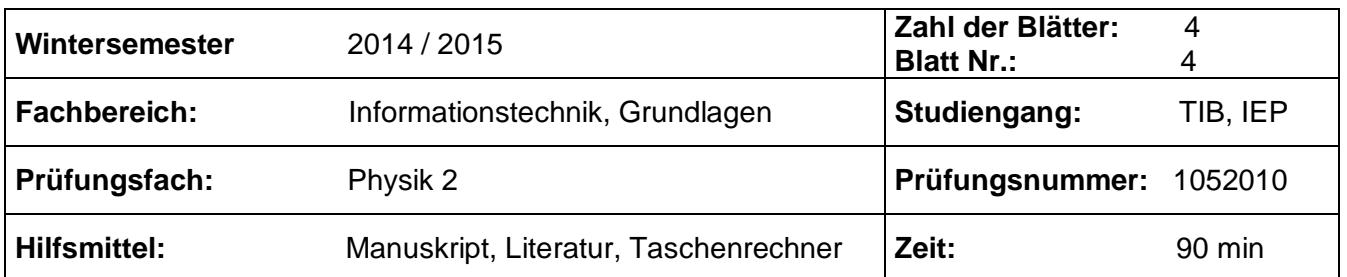

## **Aufgabe 3: (16 Punkte)**

In einem Praktikumsversuch bestrahlt man eine CD mit rotem Laserlicht der Wellenlänge  $\lambda$  = 633 nm. Die eng benachbarten parallelen Spuren wirken wie ein Reflexionsgitter mit einer Gitterkonstante *g* .

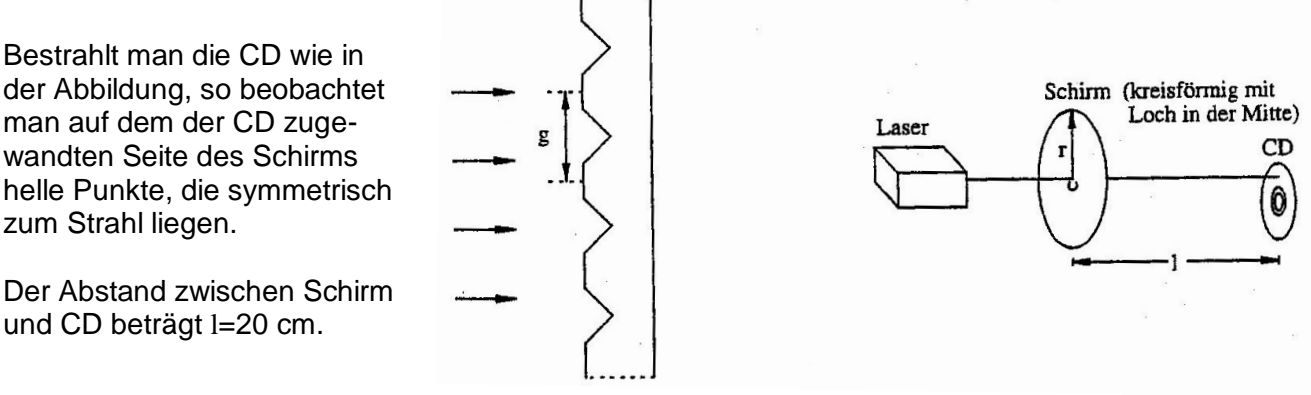

- a) Leiten Sie an Hand einer Skizze die notwendigen Formeln her, um die Positionen der hellen Punkte zu ermitteln.
- b) Der Abstand zwischen dem Laserstrahl und dem ihm nächstliegenden Punkt auf dem Schirm beträgt 8,60 cm. Berechnen Sie daraus den Abstand g benachbarter Spuren.
- c) Wie würde sich das Interferenzmuster ändern, wenn man einen blauen Laser nehmen würde? *(Kurze Begründung ohne detaillierte Rechnung.)*
- d) Wie würde sich das Interferenzmuster ändern, wenn man statt der CD eine DVD verwenden würde? *(Kurze Begründung ohne detaillierte Rechnung.)*
- e) Eine Audio-CD läuft etwa 80 Minuten lang, bis alle Rillen von innen nach außen optisch erfasst werden. Der beschriebene Bereich einer CD liegt in einem von der Lochmitte gemessenen radialen Bereich zwischen 2,3 cm und 5,8 cm. Bestimmen Sie aus diesen Daten die mittlere Geschwindigkeit v in m/s, mit der sich eine Audio-CD dreht. *(Tipp: Verwenden Sie einen mittleren Radius-Wert).*